# **Async I/O VOL: Transparent Asynchronous I/O using Background Threads**

Houjun Tang<sup>1</sup>, Quincey Koziol<sup>1</sup>, Suren Byna<sup>1</sup>, John Mainzer<sup>2</sup>, Tonglin Li<sup>1</sup>

<sup>1</sup> Lawrence Berkeley Lab <sup>2</sup> The HDF Group

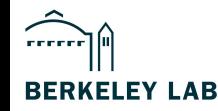

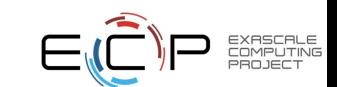

# **Why Async**

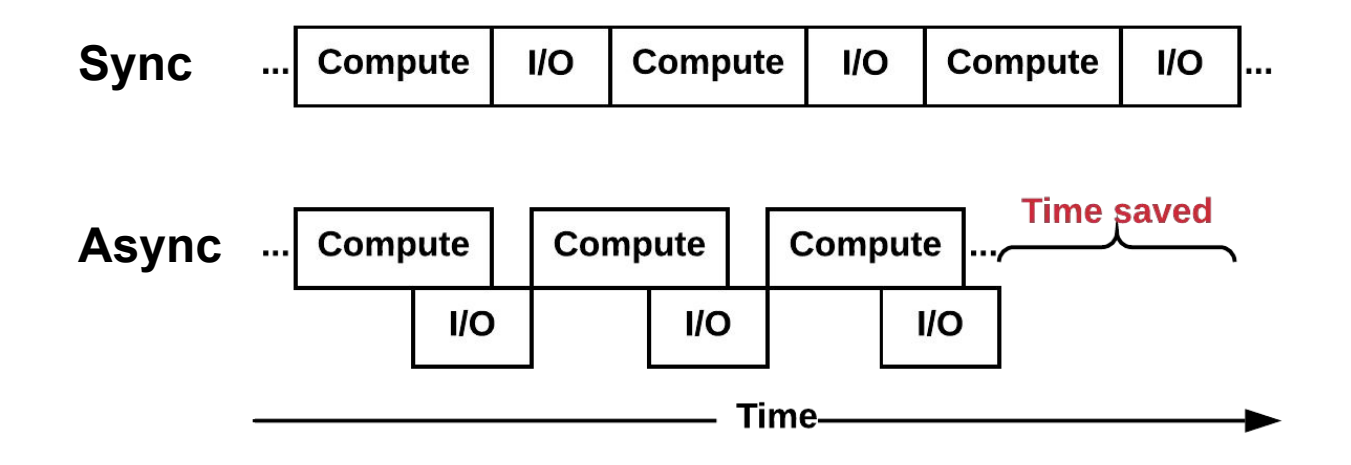

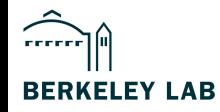

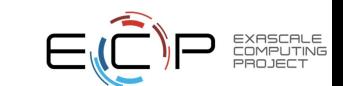

# Virtual Object Layer (VOL)

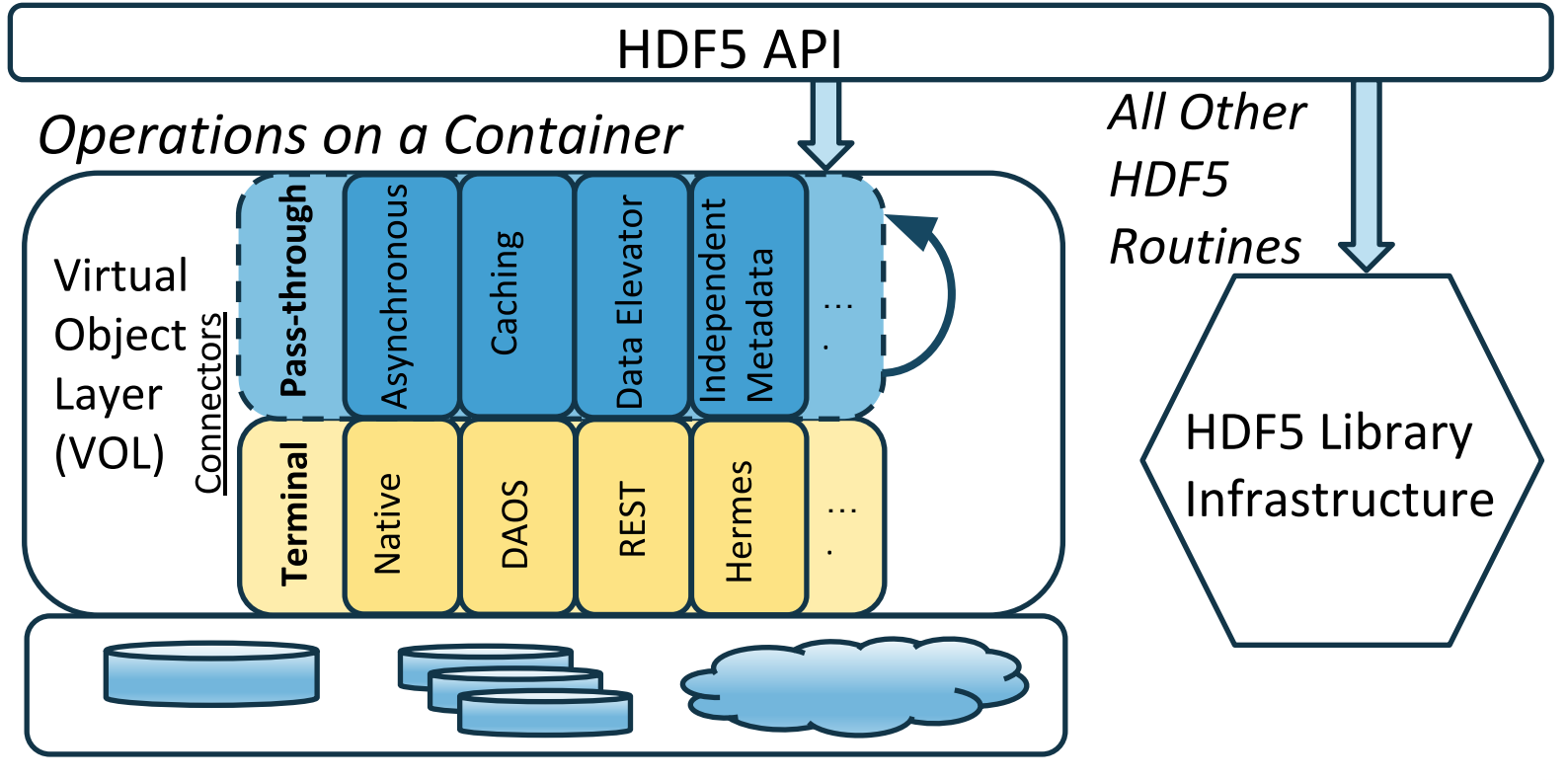

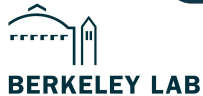

### *Implicit* and *Explicit* Asynchronous I/O Execution

#### ● **Implicit**

- For unmodified HDF5 applications
- Can be transparently invoked by setting environment variable:
	- export HDF5\_VOL\_CONNECTOR="async under\_vol=0;under\_info={}"
	- export HDF5\_PLUGIN\_PATH=<ASYNC\_VOL\_CONNECTOR\_DIR>
- Dataset writes are non-blocking (with buffer copy), reads are always blocking

#### **Explicit**

- For applications that want more control of async operations
	- Uses an "event set" to manage async operations
- Can extract more performance, e.g. enable async read, disable data copying

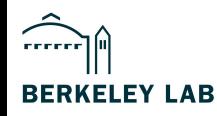

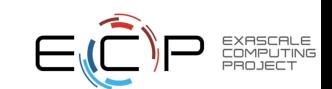

#### Implicit Asynchronous Execution

```
fid = H5Fopen(..); // Asynchronous, can start immediately
gid = H5Gopen(fid, ..); // Asynchronous, starts when H5Fopen completes
did = H5Dopen(qid, ..); \frac{1}{2} asynchronous, starts when H5Gopen completes
status = H5Dwrite(did, ..); // Asynchronous, starts when H5Dopen completes
status = H5Dread(did, ..); // Synchronous, blocks until completes
...
<other user code>
...
did2 = H5Dopen(qid, ..); \frac{1}{2} Asynchronous, can start immediately
sid = H5Dget space(did2); \frac{1}{2} // Synchronous, starts when H5Dopen completes
status = H5Sget simple extent dims(sid, ..); // Synchronous
...
status = H5Fclose(fid); // Asynchronous
```
H5close() or end of main function // Synchronous, waits for all previous // tasks operates on this file

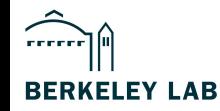

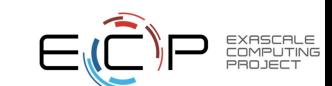

#### Explicit Asynchronous Execution

```
es id = H5EScreate(); \frac{1}{2} Create event set for tracking async operations
fid = H5Fopen_async(.., es_id); // Asynchronous, can start immediately
gid = H5Gopen_async(fid, .., es_id); // Asynchronous, starts when H5Fopen completes
did = H5Dopen_async(gid, .., es_id); // Asynchronous, starts when H5Gopen completes
status = H5Dwrite async(did, .., es id); // Asynchronous, starts when H5Dopen completes,
                                         // may run concurrently with other H5Dwrite in event 
                               set
status = H5Dwrite async(did, .., es id); // Asynchronous, starts when H5Dopen completes,
                                         // may run concurrently with other H5Dwrite in event 
                               set
...
<other user code>
...
H5ESwait(es id); \frac{1}{2} // Wait for operations in event set to complete, buffers
                                        // used for H5Dwrite must only be changed after wait
```
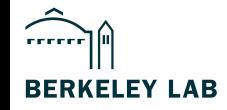

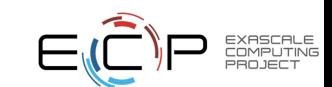

#### **Workflow**

 $\left[\ldots\right]$ 

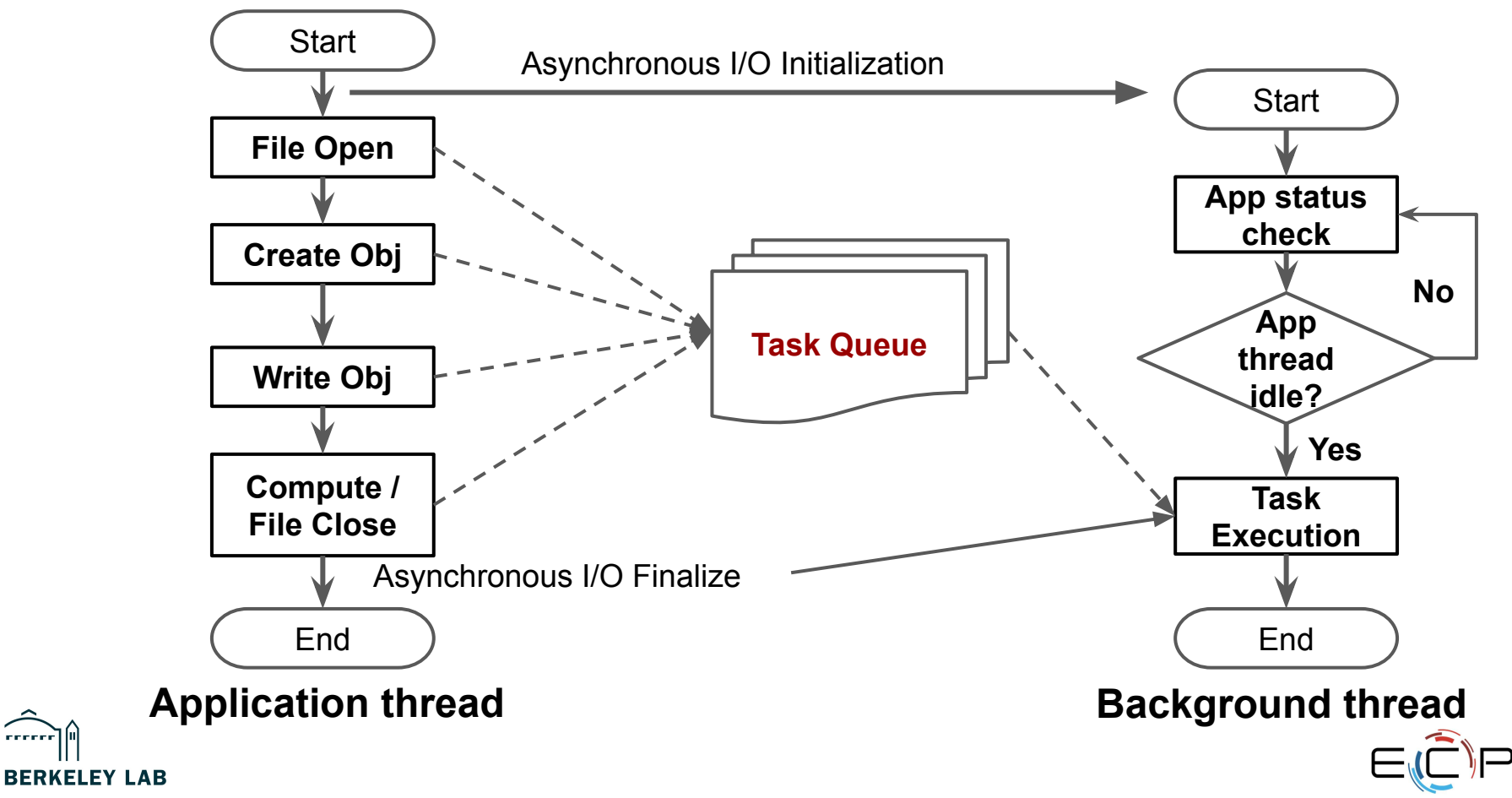

EXASCALE<br>COMPUTINE<br>PROJECT

## Async I/O Task management

- Uses Argobots thread engine to manage task scheduling
- **Regular tasks:** 
	- Fopen
- Dependent tasks: ○ R0, W0, W1, Fclose
- Collective task:
	- CW3

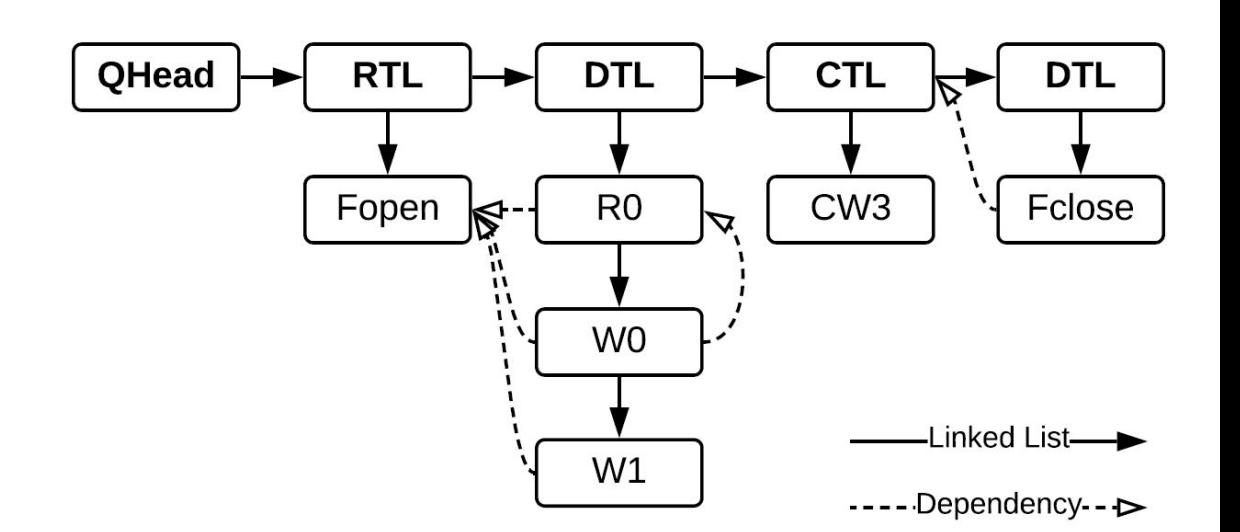

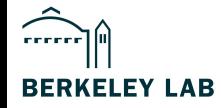

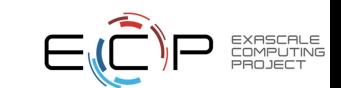

#### Dependency management

- File create / open operations must execute first.
- Any read / write operations to same object execute in application's order of issue.
- Collective operations on any object always execute in order, one at a time (never concurrently).
- File close starts after all existing tasks in the file have completed.

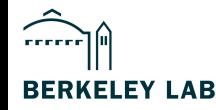

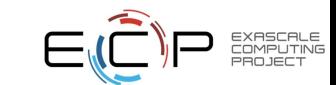

## Error Handling

- If an async operation fails, all of its dependent children will not execute
- An additional error message indicating the parent's failure is appended the error to the error stack:

Async VOL-DIAG: Error detected in Async VOL (0.1) thread 0: #000: h5\_vol\_external\_async\_native.c line 5766 in async\_dataset\_create\_fn(): **Parent task failed** major: Virtual Object Layer minor: Unable to create file HDF5-DIAG: Error detected in HDF5 (1.13.0) thread 0: #001: ../../src/H5VLcallback.c line 3977 in H5VLgroup\_create(): unable to create group major: Virtual Object Layer minor: Unable to create file #002: ../../src/H5VLcallback.c line 3904 in H5VL\_\_group\_create(): group create failed major: Virtual Object Layer minor: Unable to create file #003: ../../src/H5VLnative\_group.c line 72 in H5VL\_\_native\_group\_create(): unable to create group major: Symbol table minor: Unable to initialize object

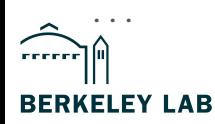

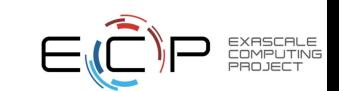

#### **Evaluation**

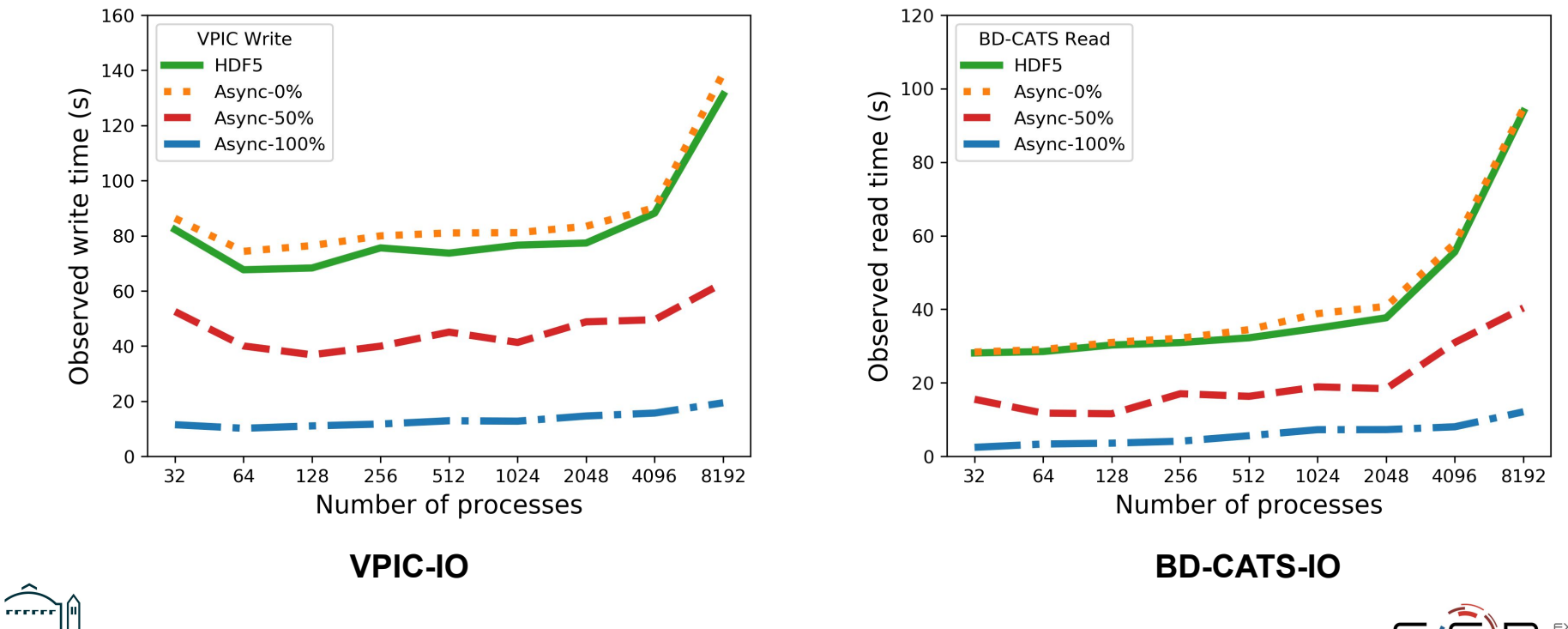

**BERKELEY LAB** 

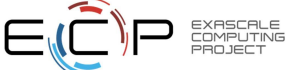

#### Evaluation

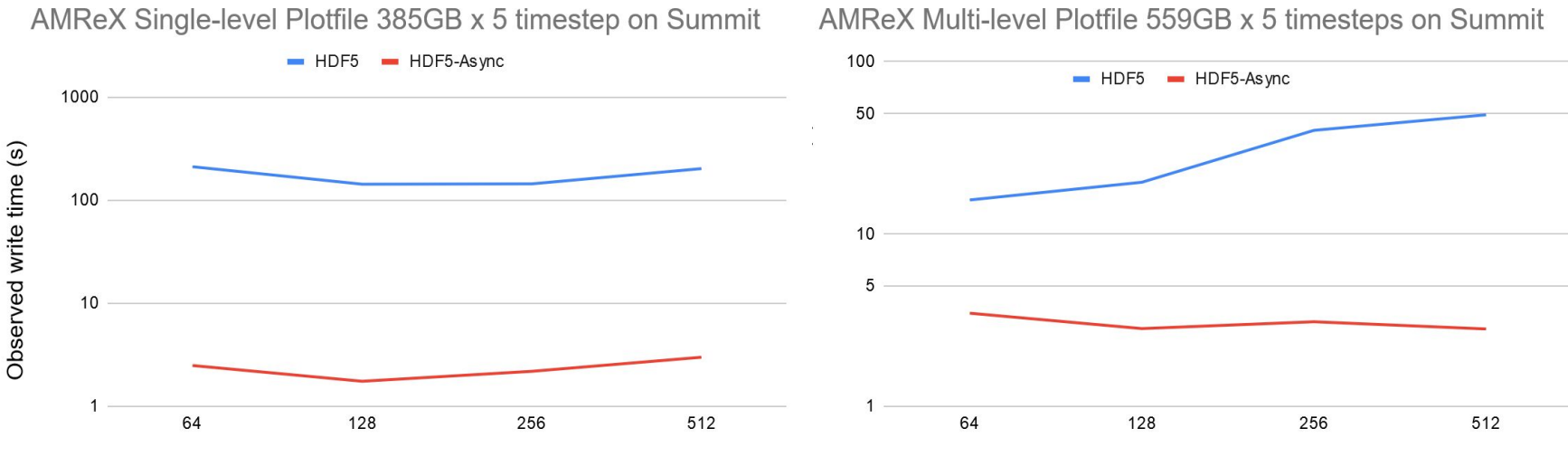

Number of nodes (6 process per node)

Number of nodes (6 processes per node)

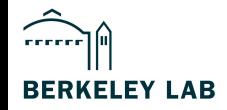

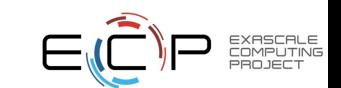

#### Future Work

- Switch to TaskWorks thread engine
	- A portable, high-level, task engine designed for HPC workloads
	- Task dependency management, background thread execution.
- Merge compatible operations
	- If two async dataset write operations are putting data into same dataset, can merge into only one call to underlying VOL connector
	- Turn multiple 'normal' group create operations into a single 'multi' group create operation
- Multiple background threads
	- Needs HDF5 thread-safety work, to drop global mutex

#### <https://bitbucket.hdfgroup.org/projects/HDF5VOL/repos/async>

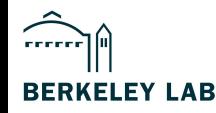

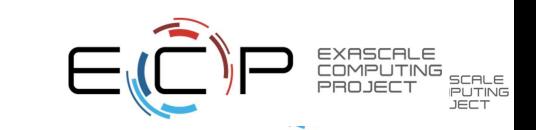